# **AP1 TD4 – Les tableaux : correction**

#### **Exercice 1 – L'algorithme mystère**

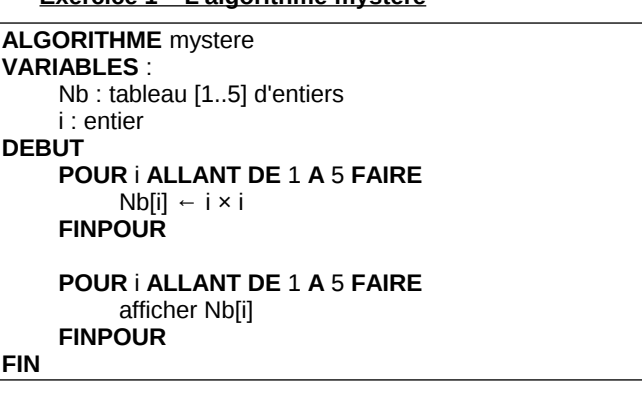

1. Oue produit l'algorithme ci-dessus ?

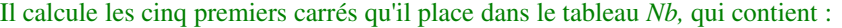

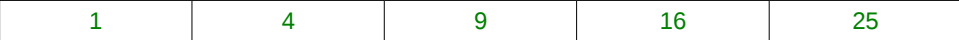

2. Peut-on simplifier cet algorithme avec le même résultat ?

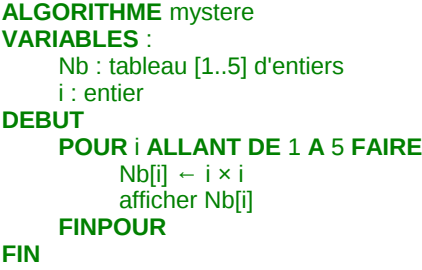

# **Exercice 2 – Un autre algorithme mystère**

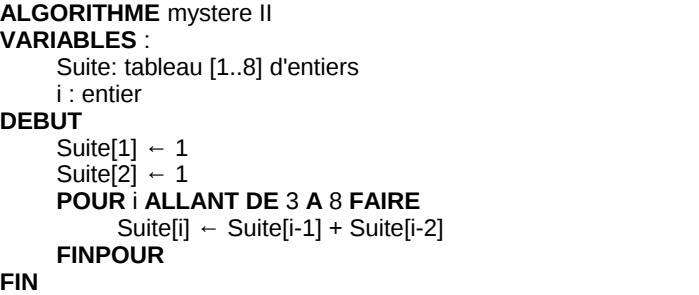

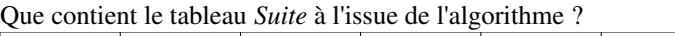

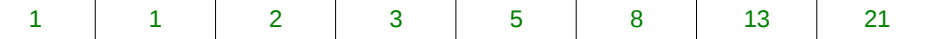

# **Exercice 3 – Un algorithme fondamental : trouver le max d'un tableau**

Soit un tableau d'entiers T à une dimension de taille 100. On suppose que T est déjà initialisé.

Ecrire un algorithme qui indique la valeur maximale du tableau T.

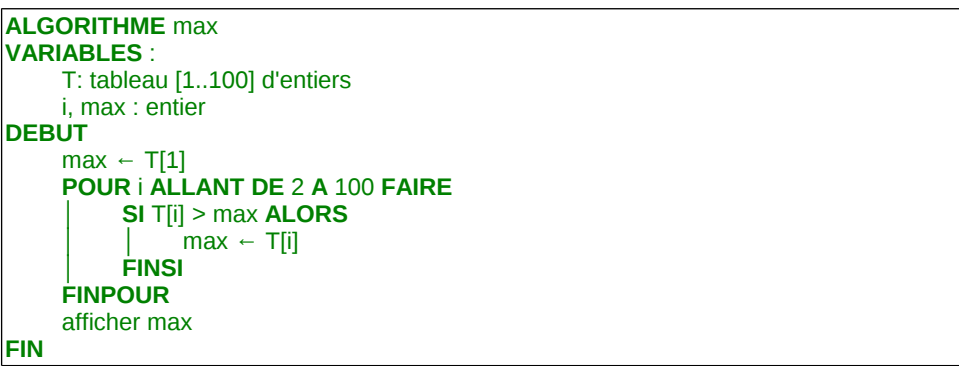

#### **Exercice 4 – La technique du flag**

Soit un tableau T à une dimension de taille 100. On suppose que T est déjà initialisé.

Ecrire un algorithme qui demande à l'utilisateur une valeur et qui indique si cette valeur fait partie du tableau T.

Le flag, en anglais, est un petit drapeau, représenté par une variable booléenne, qui va rester baissé aussi longtemps que l'événement attendu ne se produit pas. Aussitôt que cet événement a lieu, le drapeau se lève (la variable booléenne change de valeur). Ainsi, la valeur finale de la variable booléenne permet au programmeur de savoir si l'événement a eu lieu ou non.

Dans cet exercice, le flag permet en outree de quitter la structure itérative dès qu'on a trouvé la valeur recherchée. On évite ainsi de parcourir l'intégralité du tableau.

La structure itérative utilisée est une boucle **REPETER JUSOU'A** car :

• on ne connaît pas le nombre d'itérations à réaliser : on en fera une dans le meilleur des cas (la valeur recherchée se situe dans la première case) et on en fera 100 si la valeur n'est pas dans le tableau

```
• on est certain de passer au moins une fois dans la boucle
```
On sort de cette boucle dans deux cas :

- soit on a trouvé la valeur
- soit, si elle n'existe pas, on a atteint la limite du tableau

# **ALGORITHME** flag

# **VARIABLES** :

T: tableau [1..100] d'entiers i, val: entier trouvé : booléen

# **DEBUT**

saisir val

**FINSI**

**FIN**

```
trouvé ← faux
i ← 1
REPETER
```

```
 │ SI T[i] = val ALORS
            trouve \leftarrow vrai
      │ FINSI
     i \leftarrow i+1JUSQU'A trouve = vrai OU i > 100
SI trouve = vrai ALORS
      afficher « valeur trouvée »
SINON
      afficher « valeur non trouvée »
```

```
Exercice 5 – Tableau à deux dimensions
```
Soit un tableau *notes* à trente lignes et cinq colonnes représentant les moyennes des trente élèves d'une classe donnée dans cinq matières différentes. Le tableau *notes* est donc de la forme :

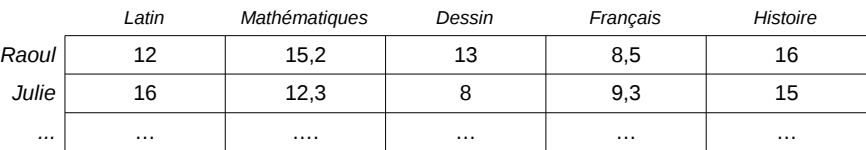

Ecrire un algorithme qui inscrit dans un tableau *moy* à une dimension les moyennes de classe pour chaque matière.

**ALGORITHME** moyenne **VARIABLES** : notes: tableau [1..30] [1..5] de réels moy : tableau [1..5] de réels matiere, eleve: entier somme: réel

# **DEBUT**

```
POUR matiere ALLANT DE 1 A 5 FAIRE
     somme \leftarrow 0
     │ POUR eleve ALLANT DE 1 A 30 FAIRE
          somme \leftarrow somme + notes[eleve] [matiere]
     │ FINPOUR
     │ moy[matiere] ← somme / 30
FINPOUR
```
**FIN**

Attention à la notation : *notes[eleve] [matiere]* désigne la valeur du tableau *notes* située à la ligne numéro *eleve* et à la colonne numéro *matiere*.